## **Application: gvSIG desktop - gvSIG bugs #4405**

## **"Zoom to selection" button is not enabled from the "Filter by attribute" tool**

10/18/2016 05:28 PM - Mario Carrera

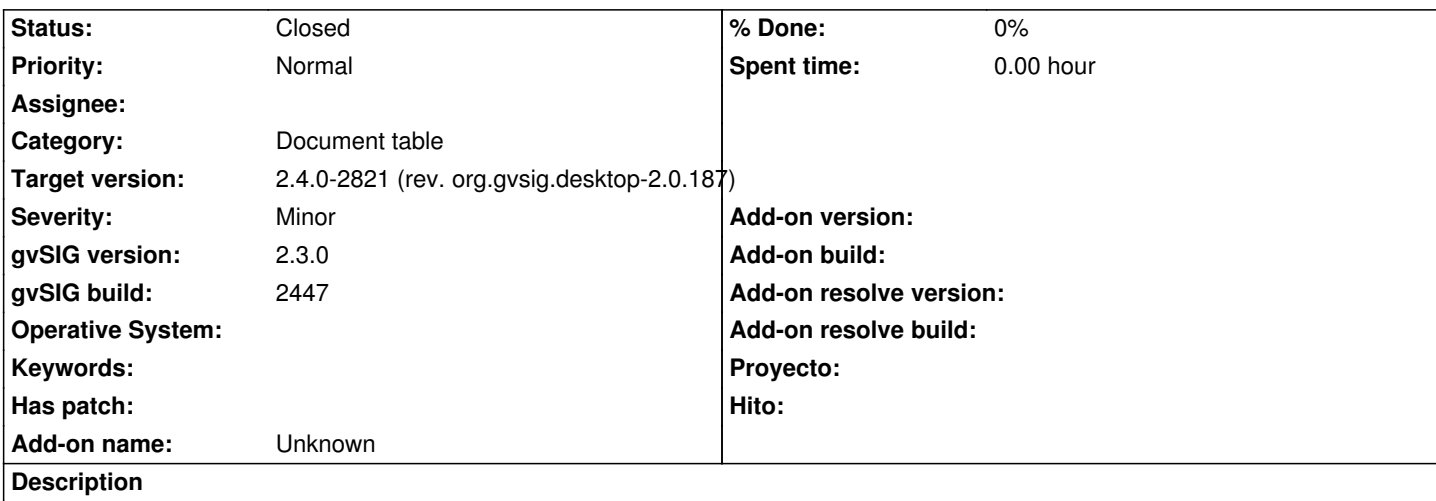

When we use the "Filter by attribute" tool, and we select some elements, if we have that window active the "Zoom to selection" button is not enabled. It should be active because we have selected elements.

It should be like the table document. When the table is active with selected elements the tool works, making zoom on the View.

## **History**

## **#1 - 06/07/2017 05:27 PM - Álvaro Anguix**

*- Target version set to 2.4.0-2821 (rev. org.gvsig.desktop-2.0.187)* 

*- Status changed from New to Closed*

En gvSIG 2.3.1 funciona correctamente. Comprobado.